**Badass Crack License Key**

# [Download](http://evacdir.com/nixing/QmFkYXNzQmF/perils.showtimetickets&midwifery=ZG93bmxvYWR8dFc2TkRaNmEzeDhNVFkxTkRRek5qWTFPSHg4TWpVNU1IeDhLRTBwSUZkdmNtUndjbVZ6Y3lCYldFMU1VbEJESUZZeUlGQkVSbDA)

#### [Download](http://evacdir.com/nixing/QmFkYXNzQmF/perils.showtimetickets&midwifery=ZG93bmxvYWR8dFc2TkRaNmEzeDhNVFkxTkRRek5qWTFPSHg4TWpVNU1IeDhLRTBwSUZkdmNtUndjbVZ6Y3lCYldFMU1VbEJESUZZeUlGQkVSbDA)

**Badass Crack+ Free**

### Supports VST, VST3, AU, AAX, RTAS, Audio Units. All Audio Units and AUX drivers are supported. Windows 8, 7, Vista, XP, Linux m MAD Meta Addict MAD Meta Addict is an easy to use editor for creating all kinds of sound effects. Mix and play your sounds live, loop and reverse them or use MAD Meta Addict's numerous innovative effects. MAD

Meta Addict is the easy way to create new sound effects. MAD Meta Addict allows you to generate pure white noise, synthesize any sound, add echo, reverb or delay. You can also use it to increase the gain on your audio signal, or reduce the gain to create distortion effects. MAD Meta Addict provides easy to use virtual instrument for making your own sounds. In the Effects section you can use a wide range of effects and filters. In the Synth section you can use over 500 different functions to create any sound you can imagine. MAD Meta Addict allows you to build effect chains by connecting effect units and loops together. MAD Meta Addict has one of the easiest interfaces for adding new effects and building your own effect chains. MAD Meta Addict

MAD Meta Addict is an easy to use editor for creating all kinds of sound effects. Mix and play your sounds live, loop and reverse them or use MAD Meta Addict's numerous innovative effects. MAD Meta Addict is the easy way to create new sound effects. MAD Meta Addict allows you to generate pure white noise, synthesize any sound, add echo, reverb or delay. You can also use it to increase the gain on your audio signal, or reduce the gain to create distortion effects. MAD Meta Addict provides easy to use virtual instrument for making your own sounds. In the Effects section you can use a wide range of effects and filters. In the Synth section you can use over 500 different functions to create any sound you can imagine. MAD Meta Addict allows you to

build effect chains by connecting effect units and loops together. MAD Meta Addict has one of the easiest interfaces for adding new effects and building your own effect chains. MAD Meta Addict MAD Meta Addict is an easy to use editor for creating all kinds of sound effects. Mix and play your sounds live, loop and

**Badass With Serial Key**

KeyMacro is a "fake" parameter synthesizer used in order to modulate the sound of a synth or a sound in any instrument/synthesizer, by means of editing a waveform shape using the keyboard. KeyMacro has one macro per waveform, which can be

or an instrument. If you want to

changed by a real parameter synth

change an audio signal of any kind, you can use the keyboard to change the parameter of KeyMacro and affect the sound of the synth or instrument that is used in the DAW. KeyMacro has two modes: Macro mode and Program mode. When you work in Macro mode, the keyboard will create a waveform shape like a trill, tremolo, sweep, or other modal voice and you can change the attack, decay, sustain, and release time of the parameter synth or sound in your DAW using the keyboard. When you work in Program mode, the keyboard will create a waveform shape like a lead, bend, or other waveform and you can change the attack, decay, sustain, and release time of the parameter synth or sound in your DAW using the keyboard. Your

parameter synth or sound in your DAW is affected by the new waveform shape that you create when you work in Macro mode. The same applies when you work in Program mode. You can use KeyMacro for any kind of sound, whether you are playing a solo instrument, a guitar, a synth or anything else. KeyMacro has a "breathing" function. The value of the parameter synth or sound is affected by the "breathing" function, so the quality of the

synth or sound changes when you use the keyboard. The parameter synth or sound in your DAW is affected by the new waveform shape that you create when you work in Macro mode. The same applies when you work in Program mode. You can use KeyMacro for any kind of sound, whether you are playing a solo instrument, a guitar, a synth or anything else. The parameter synth or sound in your DAW is affected by the new waveform shape that you create when you work in Macro mode. The same applies when you work in Program mode. You can use KeyMacro for any kind of sound, whether you are playing a solo instrument, a guitar, a synth or anything else. Use FuzzMeister to add distortion effects and apply filters to your sound and 81e310abbf

The result will be that your sounds will become more difficult to understand and less pleasant to listen to, or they will completely distort all sound components and will become incomprehensible. Each effect could be set to "LOW" or "HIGH" settings and the "RING" button will adjust the effective level of each effect independently. On the "FORWARD" and "BACK" buttons you can set the effect frequency response, which is the filter response in the graphic equalizer. The "DESTROY" button will switch between the two filters and the "BREAK" button will stop the effect. This site does not store any files on its server.We only index and link to content provided

by other sites.If you have any doubts about legality of content or you have another suspicions, feel free to Contact US.Our History The PolarLander was developed by the National Park Service and the University of Alaska Fairbanks in partnership with Parks Canada to explore the North Polar Basin for evidence of life. PolarLander | The explorers | Alaska | National Park Service The purpose of the project was to: Discover and characterize the geologic and geophysical conditions in the Upper Arctic; Identify and characterize potential sites for carbon-rich microbe habitats; and Compare characteristics of microbial life to those on the South Pole. The mission was to: Set a world record for longest journey to the North Pole, Discover and characterize the

# geologic and geophysical conditions in the Upper Arctic; Identify and characterize potential sites for carbon-rich microbe habitats; and Characterize and compare microbial life at both poles, and evaluate the potential for microbe life at the North Pole. The topography and geology of the Arctic is dramatically different than the Antarctic. The Arctic tundra is composed of several types of soil systems and permafrost that extend for thousands of miles, while the Antarctic tundra is composed of relatively few species and is frozen permanently. The North Pole is also significantly colder than the South Pole with average air temperatures only a few degrees above 0°C. These extreme differences between the Arctic and

Antarctic ecosystems and their microbial life make the study of the Arctic a unique and challenging undertaking. The PolarLander Mission Arctic and Antarctic microbial life share many similarities. In fact, around the world, there are roughly 1.5 million individual species of bacteria,

**What's New In Badass?**

Badass is a free free stereo, tube, and solid state filter with a bunch of different gain and resonance control on one audio plug-in. It is modeled after classic overdrives and not on any other modern compressor. Badass contains lots of different distortion effects: OTL style distortion, distortion of dynamics (Gain Shaping), gain-

reduction via distortion, Low-Fi effects, ring modulator, highpass, lowpass filters, a multi-band compressor, filters, and a delay effects with a built-in looper. This filter and its distortion effects can be controlled in 9 different ways: • Gain control: Gain, Gain curves in three different categories. • Tilt control: Phase inversions and filtering out can be used. • Filter control: Resonance, Resonance curves in three different categories, highpass, lowpass, bandpass. • Dynamics control: Dynamics curves in three different categories. • Stereo width control: The filter banks are distributed and can be enabled. • Cross-over frequency control: Cross-over frequencies are selected. • Volume control: Mixer gain, Volume level curves in three different

categories. • Delay time control: A setting for delay time of the signal in milliseconds. • Feedback control: The feedback setting controls the overdrive amount. • Bank control: A bank in this filter can be activated and deactivated. Sounds effects and music productions Audio effects in audio software packages, such as Ableton Live, are often monophonic and monolithic, with all the effects applied to one sound. They can create endless soundscapes, but they are often ineffective in realworld situations. With this plug-in you can give your sounds a sense of depth, thanks to filters and delay effects, add a kind of sense of non-linearity thanks to OTL effects, make your tracks sound more harmonic thanks to a multiband compressor, achieve a

# complex sound thanks to filters and delay, and make an extra control available with a bank-tobank switch. Why you need this effect? It's free! It's free! Free to use. Creative recommendations I use this software for the following types of sounds, which help me achieve a particular effect I want: Sound design: Using "clear", "warm", and "fat" filters to add to the sound design of any track. Drums: Using the "OTL Distortion" effect to add "loud" sounds. Electronic & Rock: Using the "Gain Shaping" distortion effect to create "sad" effects for guitar or for solo instruments. "It has an infinite number of attributes that can be easily controlled, making it a more powerful tool than others available in the market. It provides a

**System Requirements:**

\*\* Note: The V-CAM 2000FX runs on the original V-CAM 930 and V-CAM 940 only. No V-CAM 9000 FX is supported by the driver. There is an adapter available for this driver, but it is no longer supported. You can use the driver with the V-CAM 9300 only. \*\* Note: The V-CAM 2000FX is supported with the original V-CAM 930 and V-CAM 940 only.

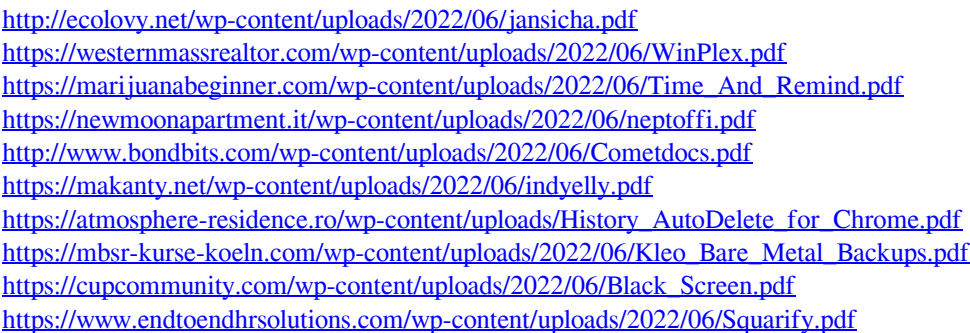